## Package 'LDM'

September 7, 2023

Type Package

Title Testing Hypotheses About the Microbiome using the Linear Decomposition Model

Version 6.0.1

Date 2023-09-07

Description A single analysis path that includes distance-based ordination, global tests of any effect of the microbiome, and tests of the effects of individual taxa with false-discoveryrate (FDR) control. It accommodates both continuous and discrete covariates as well as interaction terms to be tested either singly or in combination, allows for adjustment of confounding covariates, and uses permutation-based p-values that can control for sample correlations. It can be applied to transformed data, and an omnibus test can combine results from analyses conducted on different transformation scales. It can also be used for testing presenceabsence associations based on infinite number of rarefaction replicates, testing mediation effects of the microbiome, analyzing censored time-to-event outcomes, and for compositional analysis by fitting linear models to centered-log-ratio taxa count data.

License GPL  $(>= 2)$ 

RoxygenNote 7.2.3

**Depends**  $R (= 3.5.0)$ 

Imports GUniFrac, vegan, permute, parallel, BiocParallel, matrixStats, castor, phangorn, modeest

Suggests R.rsp, testthat, survival

VignetteBuilder R.rsp

URL <https://github.com/yijuanhu/LDM>

BugReports <https://github.com/yijuanhu/LDM/issues>

Encoding UTF-8

LazyData true

NeedsCompilation no

Author Yi-Juan Hu [aut, cre], Glen A Satten [aut]

Maintainer Yi-Juan Hu <yijuan.hu@emory.edu>

<span id="page-1-0"></span>Repository CRAN Date/Publication 2023-09-07 08:40:07 UTC

## R topics documented:

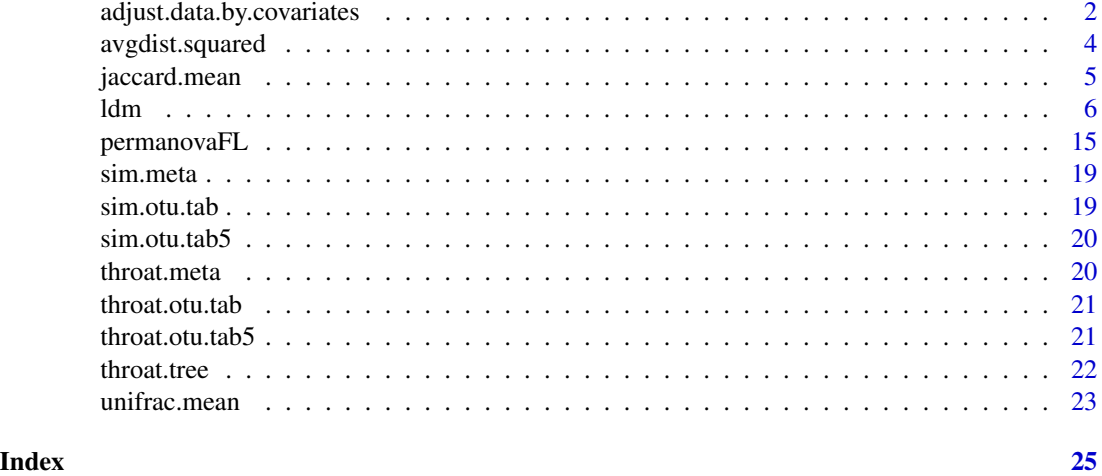

adjust.data.by.covariates

*Adjusting data (distance matrix and OTU table) by covariates*

#### Description

This function produces adjusted distance matrix and OTU table (if provided) after removing the effects of covariates (e.g., confounders). Observations with any missing data are removed.

#### Usage

```
adjust.data.by.covariates(
  formula = NULL,
 data = .GlobalEnv,
 otu.table = NULL,
  tree = NULL,
 dist.method = "bray",
 binary = FALSE,
 dist = NULL,
  square.dist = TRUE,
  center.dist = TRUE,
  scale.otu.table = TRUE,
 center.otu.table = TRUE,
  freq.scale.only = FALSE
\mathcal{E}
```
## Arguments

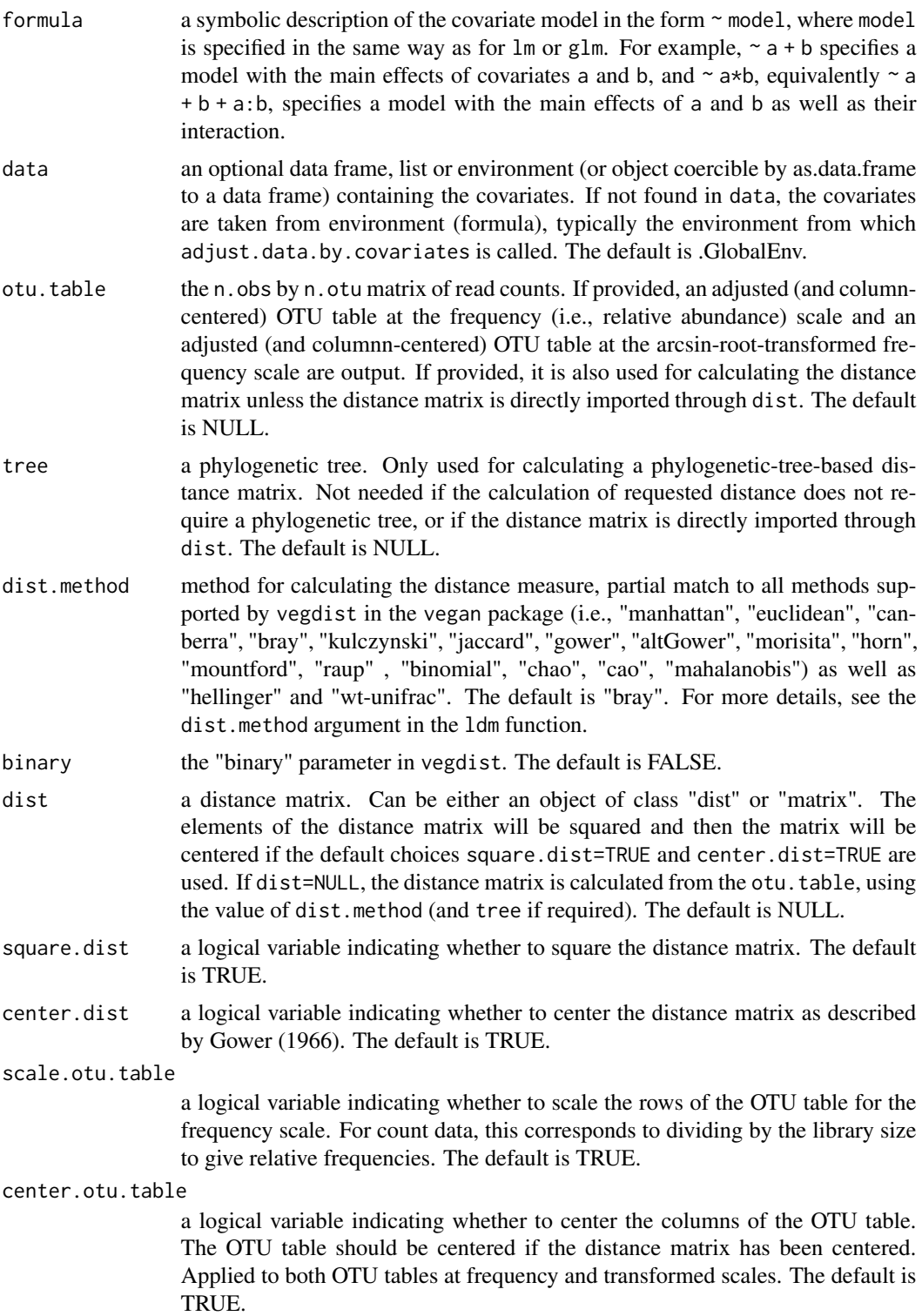

<span id="page-3-0"></span>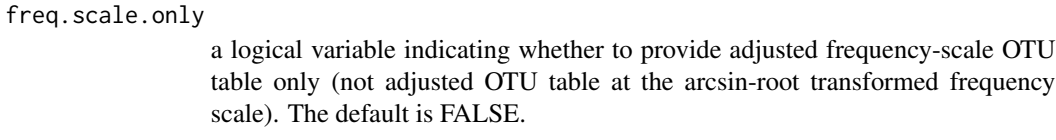

## Value

a list consisting of

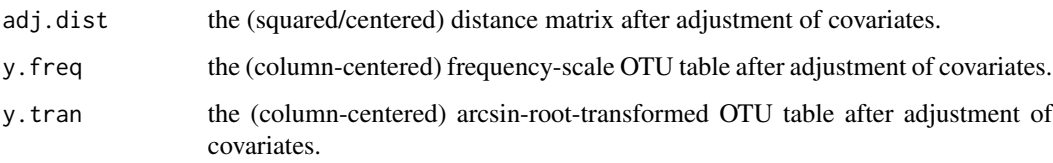

## Author(s)

Yi-Juan Hu <yijuan.hu@emory.edu>, Glen A. Satten <gsatten@emory.edu>

## Examples

```
adj.data <- adjust.data.by.covariates(formula= ~ Sex + AntibioticUse, data=throat.meta,
                                      otu.table=throat.otu.tab5, dist.method="bray")
```
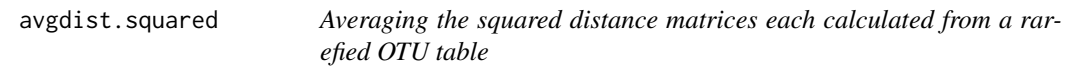

#### Description

This function computes a distance matrix for each rarefied OTU table, square the distance matrix (in an element-wise manner), and then average the squared distance matrices.

## Usage

```
avgdist.squared(
  otu.table,
  dist.method = "jaccard",
  tree = NULL,
  scale.otu.table = FALSE,
  n.rarefy = 100,
  binary = TRUE,
  seed = 123
\mathcal{E}
```
## <span id="page-4-0"></span>jaccard.mean 5

#### Arguments

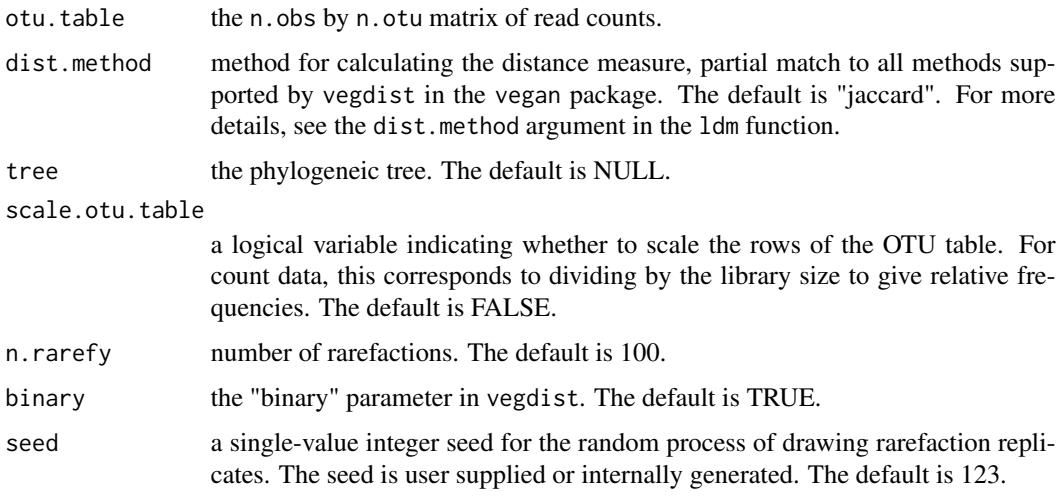

## Value

a single matrix object

D2.avg The average of the squared distance matrices.

## Author(s)

Yi-Juan Hu <yijuan.hu@emory.edu>, Glen A. Satten <gsatten@emory.edu>

## Examples

dist.avg.D2 <- avgdist.squared(throat.otu.tab5, dist.method="jaccard", n.rarefy=100)

jaccard.mean *Expected value of the Jaccard distance matrix*

## Description

This function computes the expected value of the Jaccard distance matrix over rarefaction replicates.

## Usage

```
jaccard.mean(
  otu.table,
  rarefy.depth = min(rowSums(otu.table)),
  first.order.approx.only = FALSE
\mathcal{L}
```
#### <span id="page-5-0"></span>Arguments

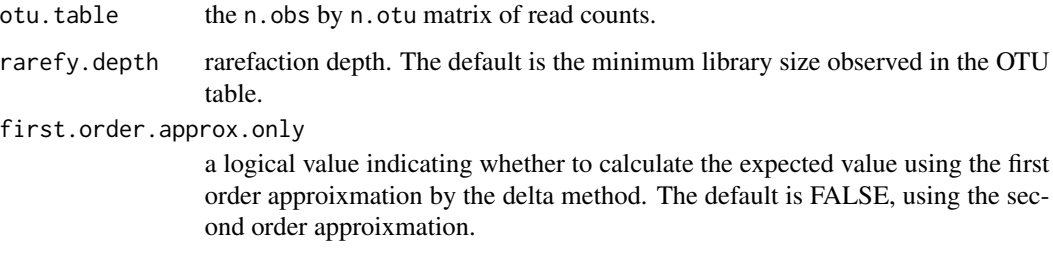

#### Value

a list consisting of

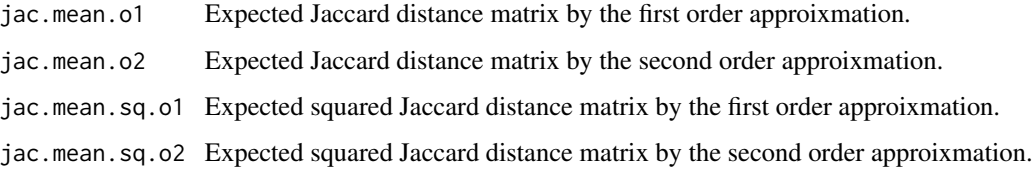

#### Author(s)

Yi-Juan Hu <yijuan.hu@emory.edu>, Glen A. Satten <gsatten@emory.edu>

#### Examples

res.jaccard <- jaccard.mean( throat.otu.tab5 )

ldm *Testing hypotheses about the microbiome using a linear decomposition model (LDM)*

#### Description

This function allows you to 1. simultaneously test the global association with the overall microbiome composition and individual OTU associations to give coherent results; 2. test hypotheses based on data at both the frequency (i.e., relative abundance) and arcsine-root-transformed frequency scales, and perform an "omnibus" test that combines results from analyses conducted on the two scales; 3. test presence-absence associations based on infinite number of rarefaction replicates; 4. handle complex design features such as confounders, interactions, and clustered data (with between- and within-cluster covariates); 5. test associations with a survival outcome (i.e., censored survival times); 6. perform mediation analysis of the microbiome; 7. perform the omnibus test LDM-omni3 that combines results from analyses conducted on the frequency, arcsine-roottransformed, and presence-absence scales.

## Usage

```
ldm(
  formula,
  other.surv.resid = NULL,
  data = .GlobalEnv,
  tree = NULL,
  dist.method = "bray",
  dist = NULL,cluster.id = NULL,
  strata = NULL,
  how = NULL,perm.within.type = "free",
 perm.between.type = "none",
  perm.within.ncol = 0,
  perm.within.nrow = 0,
  n.perm.max = NULL,
  n.rej.stop = 100,
  seed = NULL,
  fdr.nominal = 0.1,
  square.dist = TRUE,
  scale.otu.table = TRUE,
  center.otu.table = TRUE,
  freq.scale.only = FALSE,
  binary = FALSE,
  n.rarefy = 0,
  test.mediation = FALSE,
  test.omni3 = FALSE,
  comp.anal = FALSE,
  comp.anal.adjust = "median",
  n.cores = 4,verbose = TRUE
\mathcal{L}
```
## Arguments

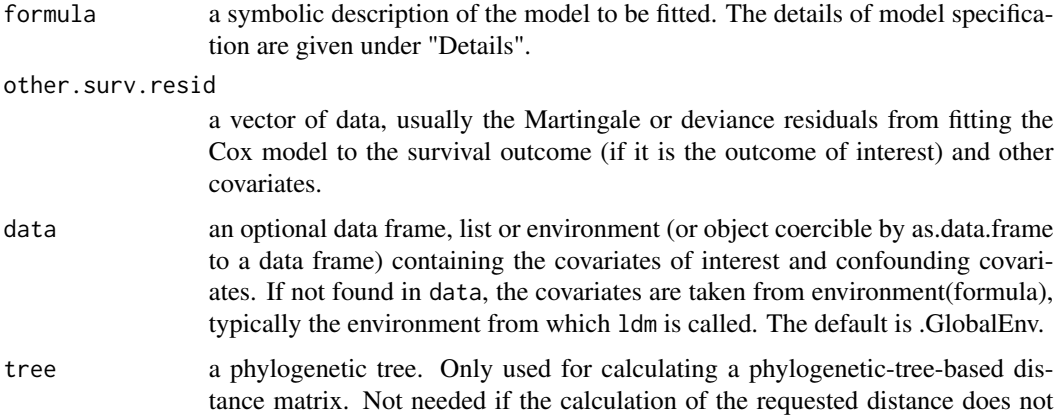

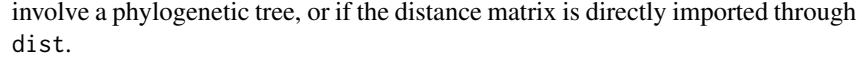

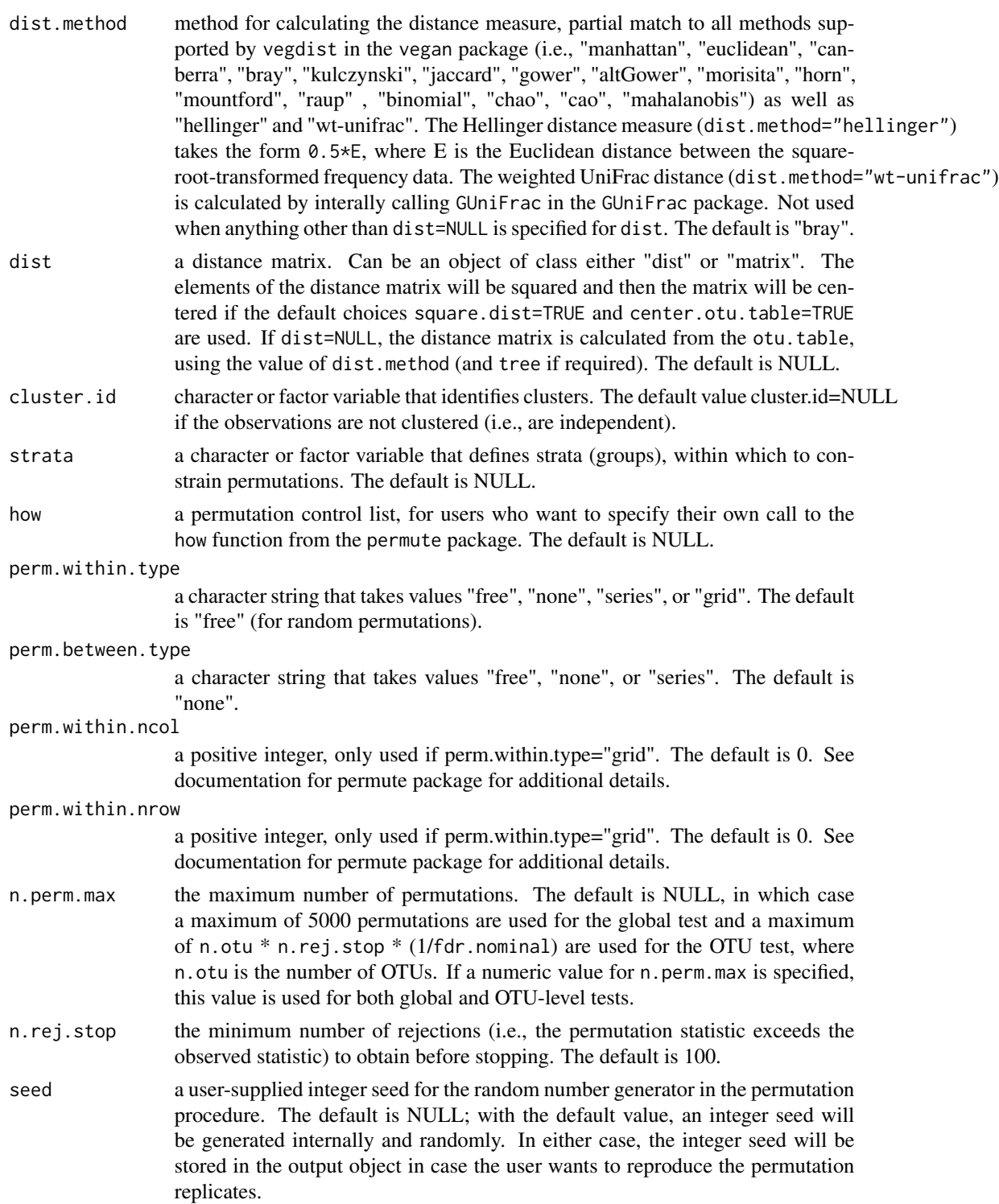

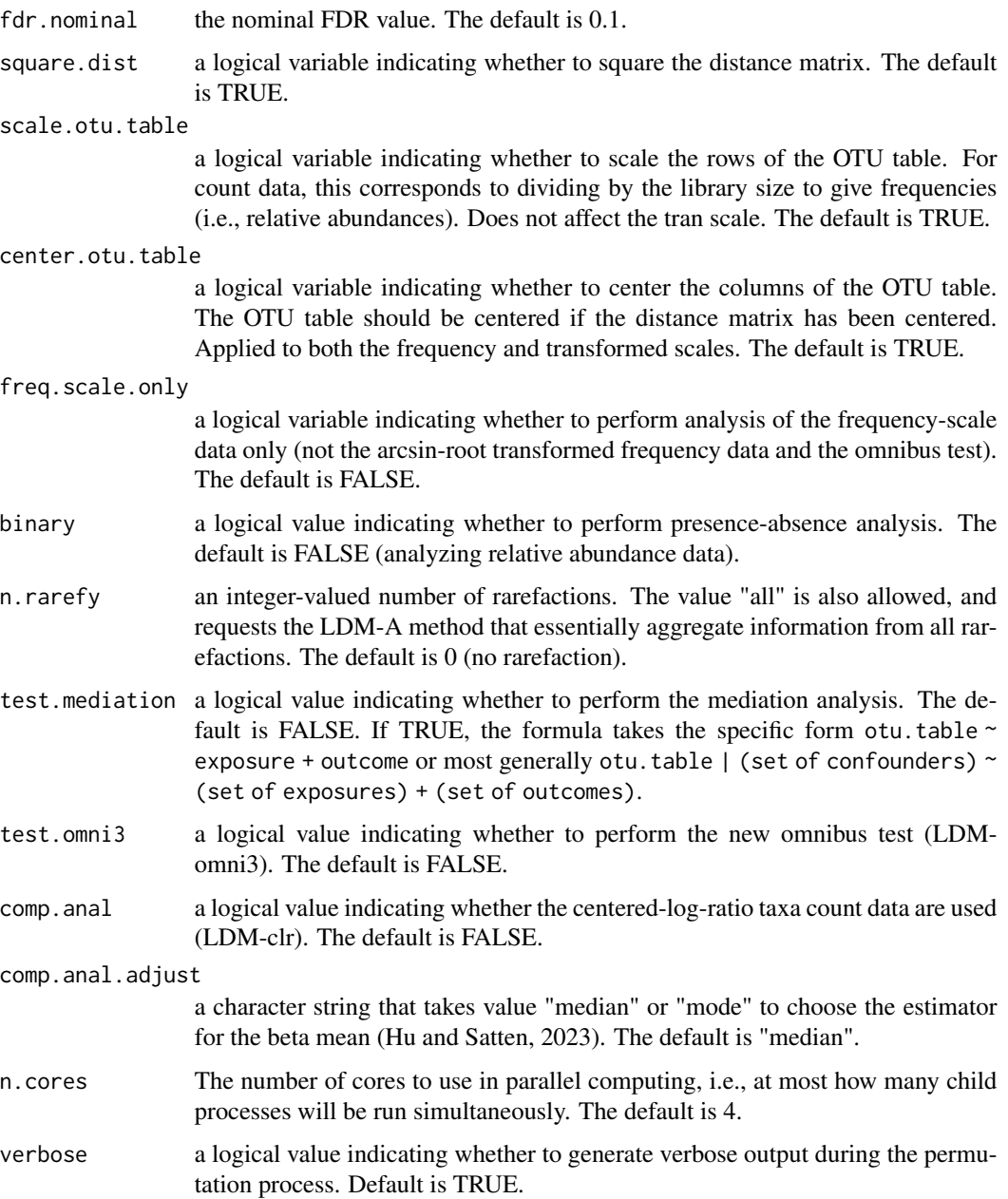

## Details

The formula has the form

```
otu.table ~ (first set of covariates) + (second set of covariates) ... + (last set of covariates)
or
```

```
otu.table | confounders ~ (first set of covariates) + (second set of covariates) ... + (last
set of covariates)
```
where otu.table is the OTU table with rows for samples and columns for OTUs and each set of covariates are enclosed in parentheses. The covariates in each submodel (set of covariates) are tested jointly, after projecting off terms in submodels that appear earlier in the model.

For example, given OTU table y and a data frame metadata that contains 4 covariates, a, b, c and d, some valid formulas would be:

 $y \sim a + b + c + d$  ### no confounders, 4 submodels (i.e., sets of covariates)

 $y \sim (a+b) + (c+d)$  ### no confounders, 2 submodels each having 2 covariates

 $y \mid b \sim (a+c) + d$  ### b is a confounder, submodel 1 is ( $a+c$ ), and submodel 2 is d

 $y \mid b+c \sim a \star d$  ### there are 2 confounders b and c; there is 1 submodel consisting of the three terms a, d, and a:d (interaction). This example is equivalent to y | b+c  $\sim$  (a+d+a:d)

y | as. factor(b)  $\sim$  (a+d) + a:d ### the confounder b will be treated as a factor variable, submodel 1 will have the main effects a and d, and submodel 2 will have only the interaction between a and d

y | as. factor(b)  $\sim$  (a) + (d) + (a:d) ### there are 3 submodels a, d, and a:d. Putting paratheses around a single variable is allowed but not necessary.

Submodels that combine character and numeric values are allowed; character-valued variables are coerced into factor variables. Confounders are distinguished from other covariates as test statistics are not calculated for confounders (which are included for scientific reasons, not by virtue of significance test results); consequently they also do not contribute to stopping criteria. If tests of confounders are desired, confounders should put on the right hand side of the formula as the first submodel.

For testing mediation effects of the microbiome that mediate the effect of the exposure(s) on the outcome(s), the formula takes the specific form:

otu.table ~ exposure + outcome

or most generally

otu.table | (set of confounders) ~ (set of exposures) + (set of outcomes)

in which there should be exactly two terms on the right hand side of the regression, corresponding to the exposure(s) and the outcome(s), the outcome(s) must appear after the exposure(s), and the covariates or confounders must appear after |.

LDM uses two sequential stopping criteria. For the global test, LDM uses the stopping rule of Besag and Clifford (1991), which stops permutation when a pre-specified minimum number (default=100) of rejections (i.e., the permutation statistic exceeded the observed test statistic) has been reached. For the OTU-specific tests, LDM uses the stopping rule of Sandve et al. (2011), which stops permutation when every OTU test has either reached the pre-specified number (default=100) of rejections or yielded a q-value that is below the nominal FDR level (default=0.1). As a convention, we call a test "stopped" if the corresponding stopping criterion has been satisfied. Although all tests are always terminated if a pre-specified maximum number (see description of n. perm. max in Arguments list) of permutations have been generated, some tests may not have "stopped". This typically occurs when the relevant p-value is small or near the cutoff for inclusion in a list of significant findings; for global tests meeting the stopping criterion is not critical, but caution is advised when interpreting OTU-level tests that have not stopped as additional OTUs may be found with a larger number of permutations.

#### $ldm$  11

## Value

a list consisting of

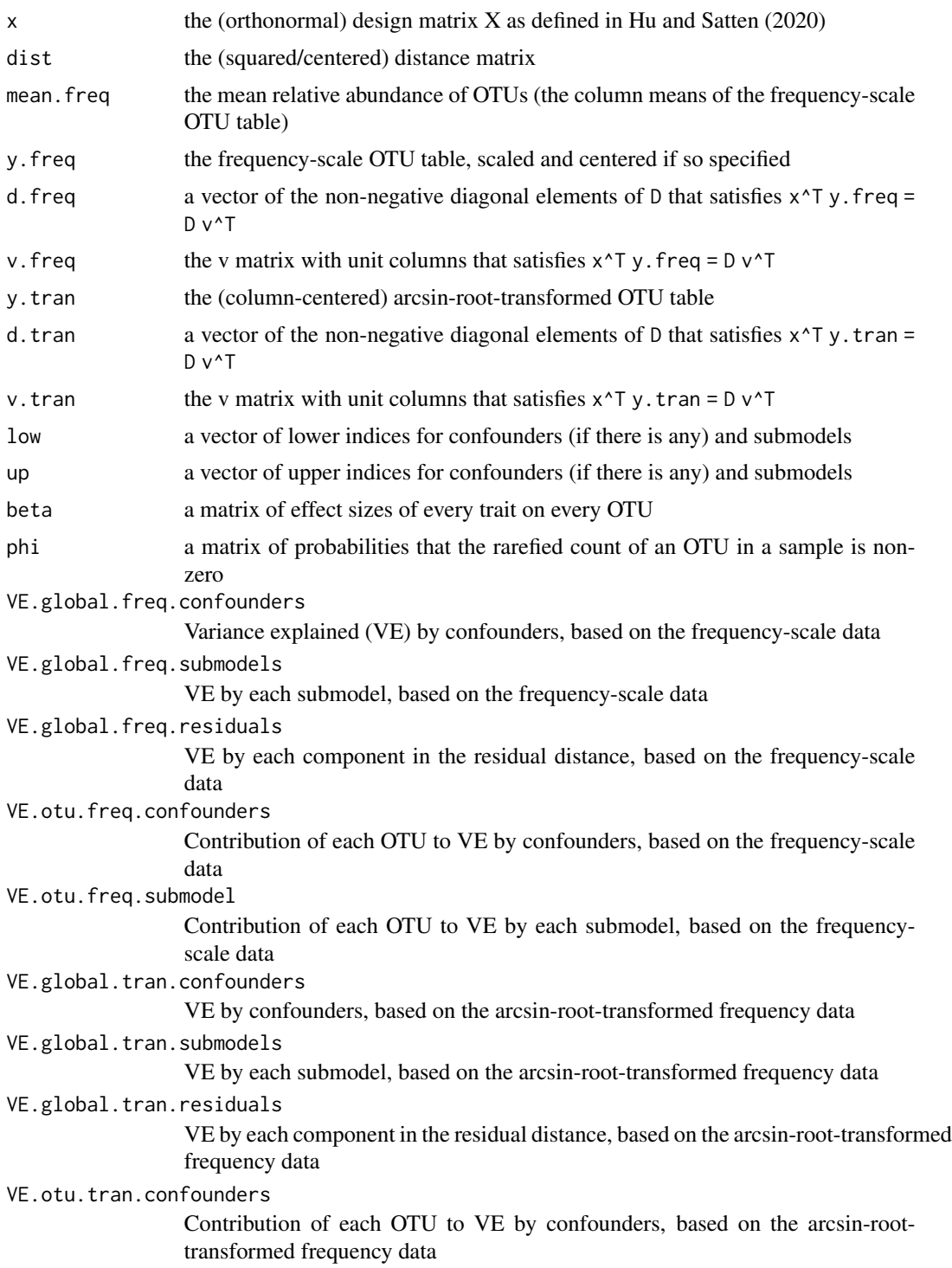

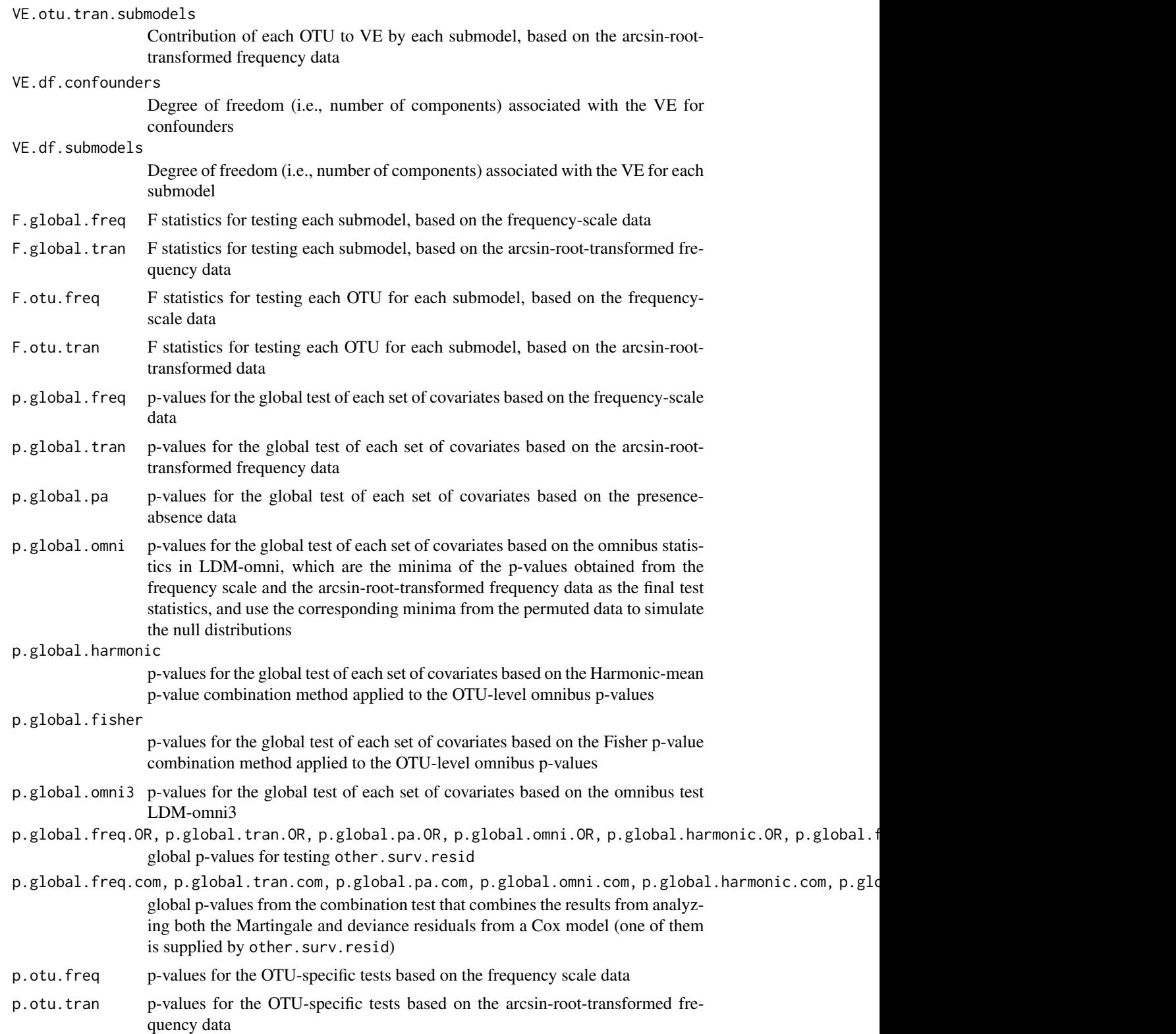

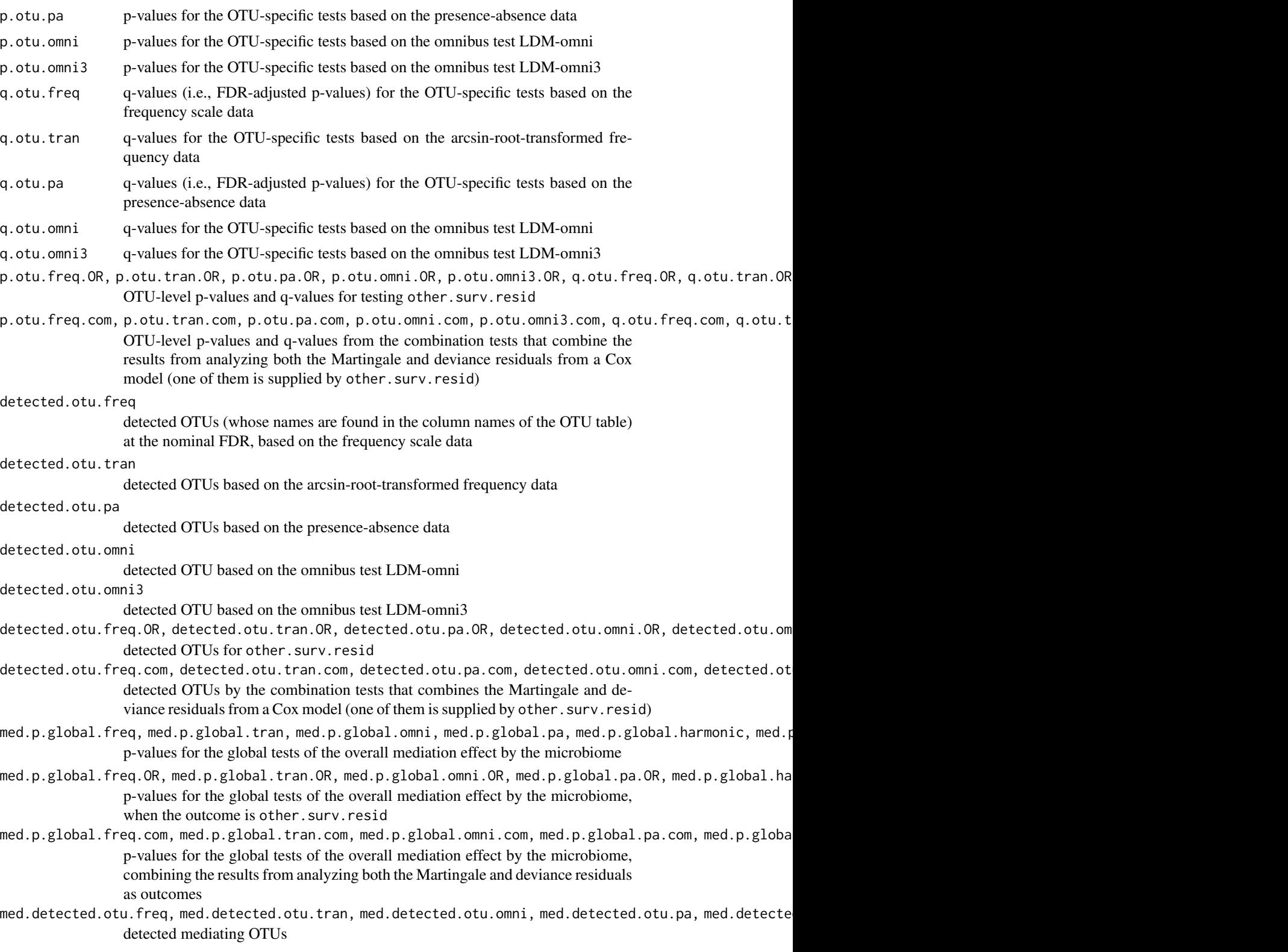

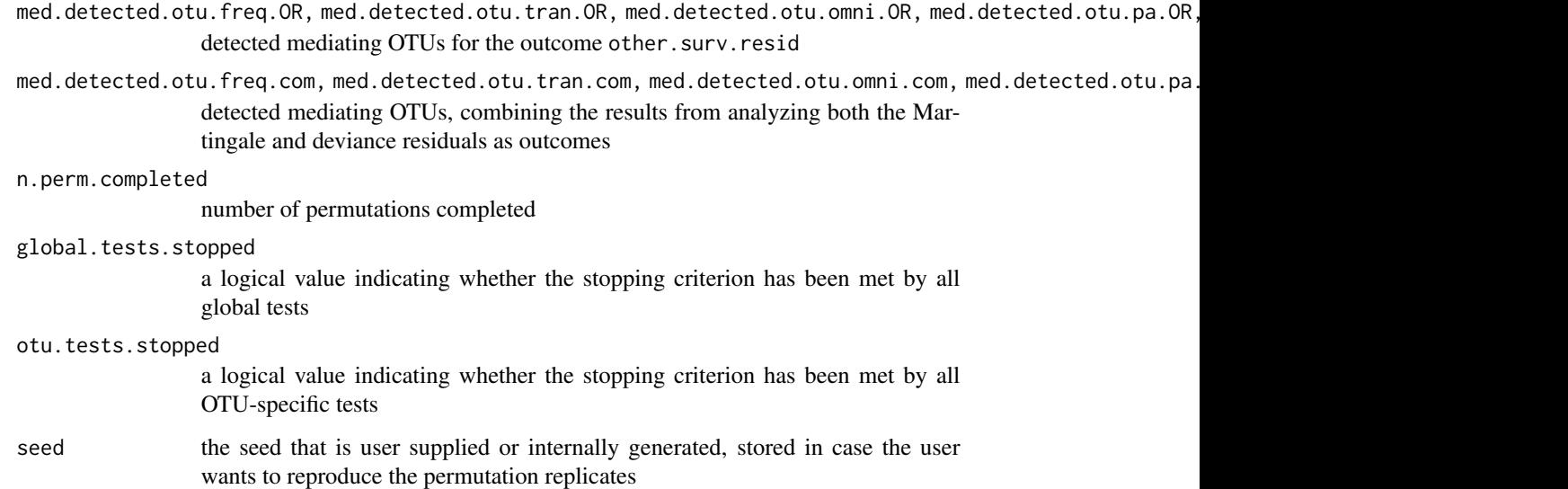

#### Author(s)

Yi-Juan Hu <yijuan.hu@emory.edu>, Glen A. Satten <gsatten@emory.edu>

#### References

Hu YJ, Satten GA (2020). Testing hypotheses about the microbiome using the linear decomposition model (LDM) Bioinformatics, 36(14), 4106-4115.

Hu YJ, Lane A, and Satten GA (2021). A rarefaction-based extension of the LDM for testing presence-absence associations in the microbiome. Bioinformatics, 37(12):1652-1657.

Zhu Z, Satten GA, Caroline M, and Hu YJ (2020). Analyzing matched sets of microbiome data using the LDM and PERMANOVA. Microbiome, 9(133), https://doi.org/10.1186/s40168-021-01034- 9.

Zhu Z, Satten GA, and Hu YJ (2022). Integrative analysis of relative abundance data and presenceabsence data of the microbiome using the LDM. Bioinformatics, doi.org/10.1093/bioinformatics/btac181.

Yue Y and Hu YJ (2021) A new approach to testing mediation of the microbiome using the LDM. bioRxiv, https://doi.org/10.1101/2021.11.12.468449.

Hu Y, Li Y, Satten GA, and Hu YJ (2022) Testing microbiome associations with censored survival outcomes at both the community and individual taxon levels. bioRxiv, doi.org/10.1101/2022.03.11.483858.

#### Examples

res.ldm <- ldm(formula=throat.otu.tab5 | (Sex+AntibioticUse) ~ SmokingStatus+PackYears, data=throat.meta, seed=67817, fdr.nominal=0.1, n.perm.max=1000, n.cores=1, verbose=FALSE)

<span id="page-14-0"></span>permanovaFL *PERMANOVA test of association based on the Freedman-Lane permutation scheme*

#### **Description**

This function performs the PERMANOVA test that can allow adjustment of confounders and control of clustered data. It can also be used for testing presence-absence associations based on infinite number of rarefaction replicates. As in ldm, permanovaFL allows multiple sets of covariates to be tested, in the way that the sets are entered sequentially and the variance explained by each set is that part that remains after the previous sets have been fit. It allows testing of a survival outcome, by using the Martingale or deviance residual (from fitting a Cox model to the survival outcome and other covariates) as a covariate in the regression. It allows multiple distance matrices and provides an omnibus test in such cases. It also allows testing of the mediation effect of the microbiome in the pathway between the exposure(s) and the outcome(s), where the exposure(s) and outcomes(s) are specified as the first and second (sets of) covariates.

#### Usage

```
permanovaFL(
  formula,
  other.surv.resid = NULL,
  data = .GlobalEnv,
  tree = NULL,
  dist.method = c("bray").dist.list = NULL,
  cluster.id = NULL,
  strata = NULL,
  how = NULL,perm.within.type = "free",
  perm.between.type = "none",
  perm.within.ncol = 0,
  perm.within.nrow = 0,
  n.perm.max = 5000,
  n.rej.stop = 100,
  seed = NULL,square.dist = TRUE,
  center.dist = TRUE,
  scale.otu.table = c(TRUE),
  binary = c(FALSE),
  n.rarefy = 0,
  test.mediation = FALSE,
  n.cores = 4,verbose = TRUE
)
```
## Arguments

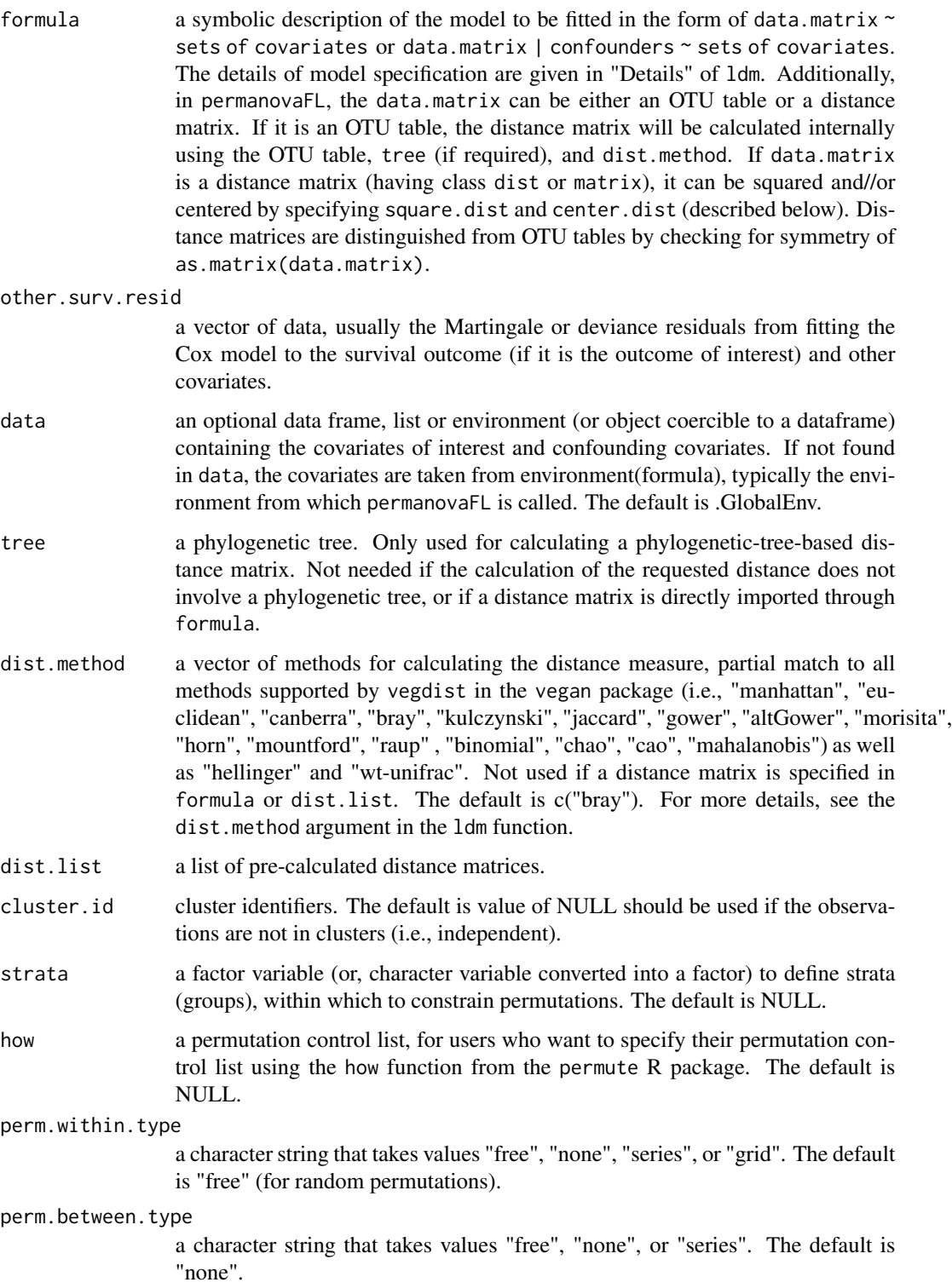

## permanovaFL 17

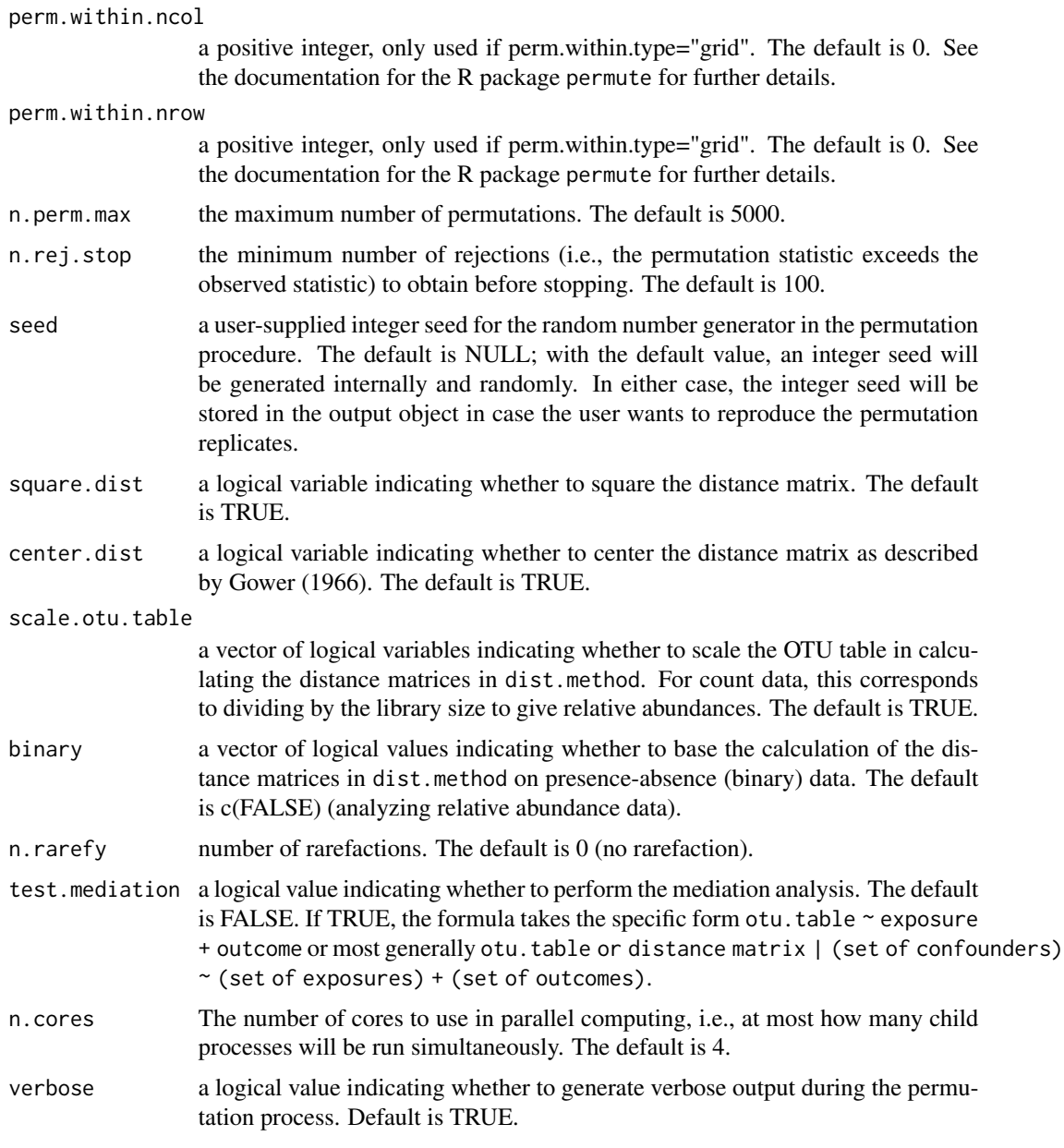

## Value

a list consisting of

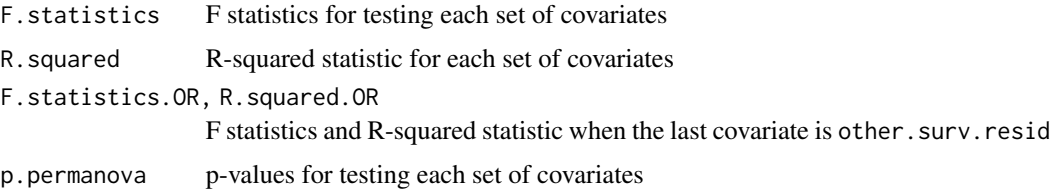

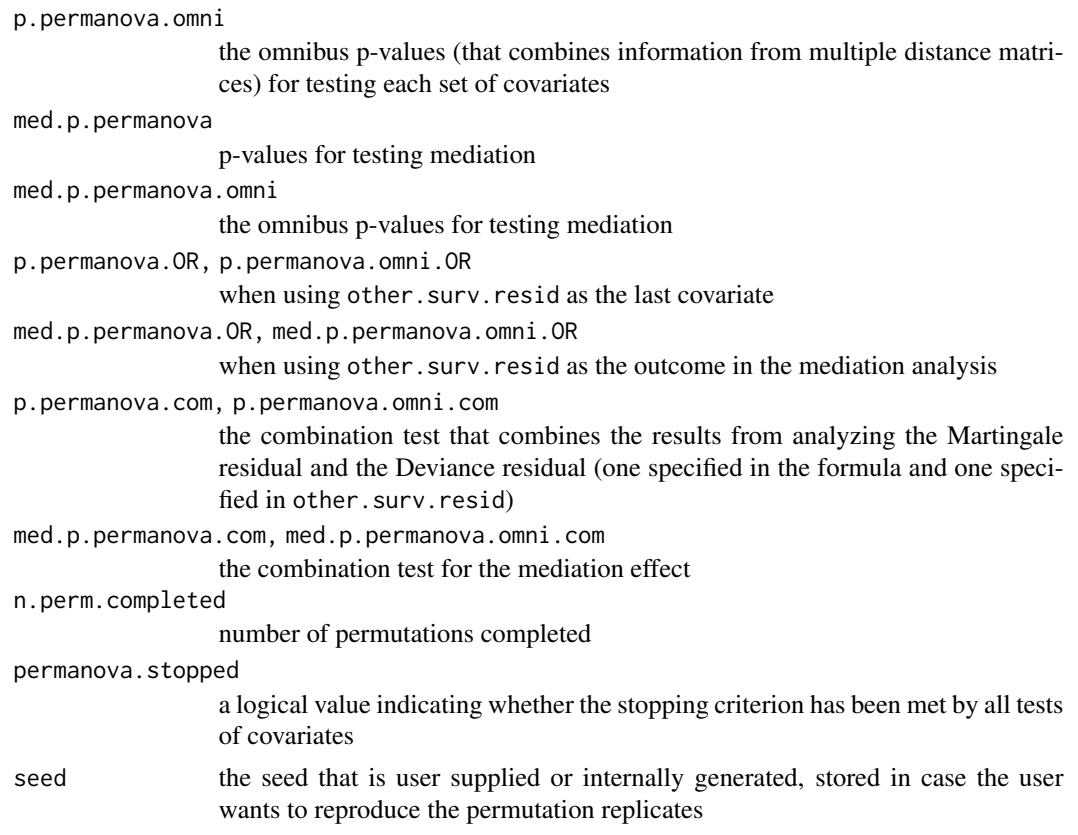

#### Author(s)

Yi-Juan Hu <yijuan.hu@emory.edu>, Glen A. Satten <gsatten@emory.edu>

#### References

Hu YJ, Satten GA (2020). Testing hypotheses about the microbiome using the linear decomposition model (LDM) Bioinformatics, 36(14), 4106-4115.

Hu YJ and Satten GA (2021). A rarefaction-without-resampling extension of PERMANOVA for testing presence-absence associations in the microbiome. bioRxiv, https://doi.org/10.1101/2021.04.06.438671.

Zhu Z, Satten GA, Caroline M, and Hu YJ (2020). Analyzing matched sets of microbiome data using the LDM and PERMANOVA. Microbiome, 9(133), https://doi.org/10.1186/s40168-021-01034- 9.

Hu Y, Li Y, Satten GA, and Hu YJ (2022) Testing microbiome associations with censored survival outcomes at both the community and individual taxon levels. bioRxiv, doi.org/10.1101/2022.03.11.483858.

#### Examples

res.perm <- permanovaFL(throat.otu.tab5 | (Sex+AntibioticUse) ~ SmokingStatus+PackYears, data=throat.meta, dist.method="bray", seed=82955, n.perm.max=1000, n.cores=1, verbose=FALSE)

<span id="page-18-0"></span>

#### Description

This data set includes 100 simulated samples from 50 subjects, with two samples from each subject. The metadata contain subject IDs and data from four variables, two (X.between and Y.between) varying between subjects and two (X.within and Y.within) varying within subjects.

#### Usage

data("sim.meta")

## Format

A data frame with 100 observations on 5 variables.

## Examples

data(sim.meta)

sim.otu.tab *OTU count table of the simulated microbiome samples*

## Description

This is the OTU table corresponding to the 100 simulated samples in sim.meta. The samples in the rows of the OTU table match with the samples in the rows of sim.meta.

#### Usage

data("sim.otu.tab")

#### Format

A data frame with 100 observations on 813 variables.

#### Examples

data(sim.otu.tab)

<span id="page-19-0"></span>

#### Description

This table was derived from sim.otu.tab, after filtering out OTUs that are present (having non-zero counts) in less than five samples. This filter reduced the number of OTUs from 813 to 593.

#### Usage

data("sim.otu.tab5")

#### Format

A data frame with 100 observations on 593 variables.

## Examples

data(sim.otu.tab5)

throat.meta *Metadata of the throat microbiome samples*

#### Description

This data set includes samples from the microbiome of the nasopharynx and oropharynx on each side of the body. It were generated to study the effect of smoking on the microbiota of the upper respiratory tract in 60 individuals, 28 smokers and 32 nonsmokers.

#### Usage

```
data("throat.meta")
```
## Format

A data frame with 60 observations on 16 variables.

## Source

Charlson ES, Chen J, Custers-Allen R, Bittinger K, Li H, et al. (2010) Disordered Microbial Communities in the Upper Respiratory Tract of Cigarette Smokers. PLoS ONE 5(12): e15216.

## References

R package "GUniFrac"

#### <span id="page-20-0"></span>throat.otu.tab 21

#### Examples

data(throat.meta)

throat.otu.tab *OTU count table from 16S sequencing of the throat microbiome samples*

## Description

This data set contains 60 subjects with 28 smokers and 32 nonsmokers. Microbiome data were collected from right and left nasopharynx and oropharynx region to form an OTU table with 856 OTUs.

## Usage

data("throat.otu.tab")

## Format

A data frame with 60 observations on 856 variables.

#### Source

Charlson ES, Chen J, Custers-Allen R, Bittinger K, Li H, et al. (2010) Disordered Microbial Communities in the Upper Respiratory Tract of Cigarette Smokers. PLoS ONE 5(12): e15216.

#### References

R package "GUniFrac"

## Examples

data(throat.otu.tab)

throat.otu.tab5 *Filtered OTU count table from 16S sequencing of the throat microbiome samples*

#### Description

This table was derived from throat.otu.tab, after filtering out OTUs that are present (having non-zero counts) in less than five samples. This filter reduced the number of OTUs from 856 to 233.

#### Usage

data("throat.otu.tab5")

## Format

A data frame with 60 observations on 233 variables.

#### Examples

data(throat.otu.tab5)

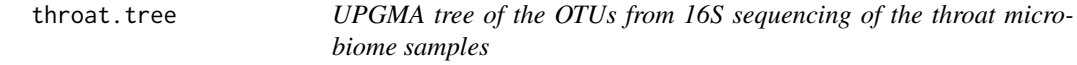

## Description

The OTU tree is constructed using UPGMA on the K80 distance matrix of the OTUs. It is a rooted tree of class "phylo".

#### Usage

data("throat.tree")

## Format

List of 4 data frames.

#### Source

Charlson ES, Chen J, Custers-Allen R, Bittinger K, Li H, et al. (2010) Disordered Microbial Communities in the Upper Respiratory Tract of Cigarette Smokers. PLoS ONE 5(12): e15216.

## References

R package "GUniFrac"

## Examples

data(throat.tree)

<span id="page-21-0"></span>

<span id="page-22-0"></span>

## Description

This function computes the expected value of the unweighted UniFrac distance matrix over rarefaction replicates.

#### Usage

```
unifrac.mean(
  otu.table,
  tree,
  rarefy.depth = min(rowSums(otu.table)),
  first.order.approx.only = FALSE,
  verbose = TRUE
)
```
## Arguments

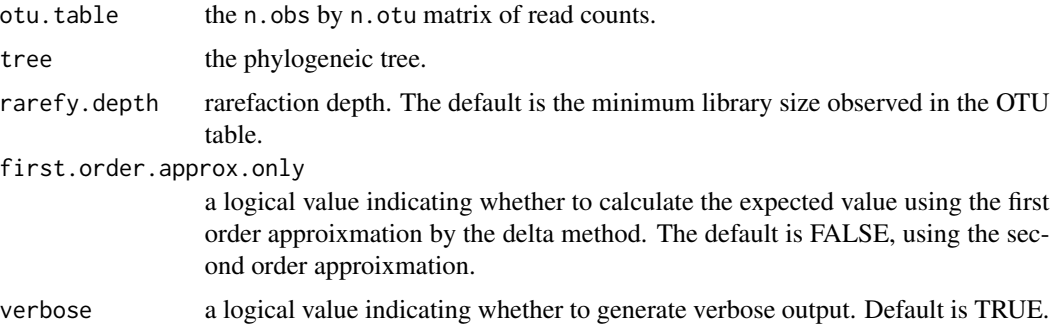

#### Value

a list consisting of unifrac.mean.o1 Expected unweighted UniFrac distance matrix by the first order approixmation. unifrac.mean.o2 Expected unweighted UniFrac distance matrix by the second order approixmation. unifrac.mean.sq.o1 Expected squared unweighted UniFrac distance matrix by the first order approixmation. unifrac.mean.sq.o2 Expected squared unweighted UniFrac distance matrix by the second order approixmation.

## Author(s)

Yi-Juan Hu <yijuan.hu@emory.edu>, Glen A. Satten <gsatten@emory.edu>

## Examples

data(throat.otu.tab5) data(throat.tree) res.unifrac <- unifrac.mean( throat.otu.tab5[1:20,], throat.tree)

# <span id="page-24-0"></span>Index

```
∗ PCA
    adjust.data.by.covariates, 2
∗ datasets
    sim.meta, 19
    sim.otu.tab, 19
    20
    throat.meta, 20
    throat.otu.tab, 21
    throat.otu.tab5, 21
    throat.tree, 22
∗ distance
    adjust.data.by.covariates, 2
∗ microbiome
    adjust.data.by.covariates, 2
    avgdist.squared, 4
    jaccard.mean, 5
    ldm, 6
    permanovaFL, 15
    unifrac.mean, 23
∗ ordination
    adjust.data.by.covariates, 2
adjust.data.by.covariates, 2
avgdist.squared, 4
jaccard.mean, 5
ldm, 6
permanovaFL, 15
sim.meta, 19
19
20
throat.meta, 20
throat.otu.tab, 21
throat.otu.tab5, 21
throat.tree, 22
unifrac.mean, 23
```